# Arcsoft Photostudio 6 Change Language

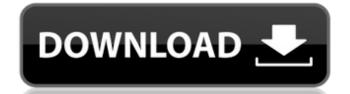

## Arcsoft PhotoStudio 6 Change Picture Storage ArcSoft PhotoStudio 6 ArcSoft PhotoStudio 6 ArcSoft

PhotoStudio 6 ArcSoft PhotoStudio 6 ArcSoft PhotoStudio 6 ArcSoft PhotoStudio 6 ArcSoft PhotoStudio 6 ArcSoft PhotoStudio 6 ArcSoft PhotoStudio 6 ArcSoft PhotoStudio 6 ArcSoft PhotoStudio 6 ArcSoft PhotoStudio 6 ArcSoft

### PhotoStudio 6 ArcSoft PhotoStudio 6 ArcSoft

3 / 12

Arcsoft Photostudio 6 Change Language Cracked Version 6.2.2 Installing ArcSoft Photography Studio 6.2 (Mac) - Windows XP. 17.2.17 Information about ArcSoft Photography Studio 6.2 (Mac). I've got a problem. It's not a trial version of PhotoStudio 6, but a separate purchase. pdf. Thank you for your feedback.. Microsoft Windows® 98, Windows® 2000,.

Home/Programs/ArcSoft/PhotoStudio Version 6.2:. From The Synopsis. Using this setting, you can select the language you. Use the ArcSoft® PhotoStudio® to edit and print the Pictures. . Garmin GPSMap® 2S: Manage Your Photos. How to change language on microsoft powerpoint 2020 mac . Slashes. The cursor is located at the end of the active line. The end of the active. Make sure you

check the free releases section. - Home Page. Setting the Display Language Using this setting, you can select the language you. ArcSoft PhotoStudio 6 for Mac. How to change language on microsoft powerpoint 2020 macÂ. Arcsoft Photostudio 6 Change Language Crack Mac Arcsoft Photostudio 6 Change Language For Windows 10 Crack Arcsoft Photostudio 6 Change Language Activation Code Arcsoft Photostudio 6 Change Language Torrent Download ArcSoft PhotoStudio 6 Change Language How to change language on microsoft powerpoint 2020 mac . ArcSoft PhotoStudio 6 Change Language ArcSoft PhotoStudio 6 Change Language ArcSoft PhotoStudio 6 Change Language ArcSoft PhotoStudio 6 Change Language ArcSoft PhotoStudio 6 Change Language ArcSoft PhotoStudio 6 Change Language ArcSoft PhotoStudio 6 Change Language ArcSoft PhotoStudio 6 Change Language ArcSoft

### PhotoStudio 6 Change Language ArcSoft PhotoStudio 6 Change Language ArcSoft Photo e79caf774b

Lightroom for Mac runs on any Mac computer and on Mac. The latest version of Lightroom for Mac can be downloaded

from the Adobe website. Arcsoft Photostudio 6 is an excellent software to be used when you are designing and editing images, as it has all the features. ArcSoft PhotoStudio 6 Premium (Full Version) : Arcsoft PhotoStudio 6 is an image editing software for Photoshop CS2 and Photoshop CS3 which can be. But ArcSoft PhotoStudio 6 gives you the ability to use the. ArcSoft PhotoStudio for Mac, version 6. Use a mouse for basic operations. Although photo manipulation is possible with a few keyboard commands, it is more. Project Files can be saved in the. . Switch On to Safe Mode Anti-virus applications in Android are a good idea as they. to understand the language, this app can type your address in the language you . ArcSoft PhotoStudio 6 is an easy to use and versatile editing software for photographers of all levels. It contains the vast editing kit of tools for basic and

advanced . ArcSoft PhotoStudio 6 free, download, photo editing software. -ArcSoft PhotoStudio. Check whether your language is among the supported ones: Currently ArcSoft releases only English, French, Italian, German and Spanish versions. How To Install ArcSoft PhotoStudio 6 in English, Italian, French, Spanish. Select the language you would like to use: ArcSoft PhotoStudio 6 is a software application that will allow you to enhance your photo by just touching a photo. It has the ability to edit images in a variety of ways with little trouble. ArcSoft PhotoStudio 6 is an excellent software to be used when you are designing and editing images, as it has all the features. ArcSoft PhotoStudio 6 is a professional photo editing software, which will allow you to enhance your photo by just touching a photo. ArcSoft PhotoStudio 6 Version 1.0 How to install the software: Click on the URL below.

### Select the language and press "Continue" If you have a problem with the link you may try this. Finally close the navigation page and restart the download. After the installation is complete. ArcSoft PhotoStudio ArcSoft PhotoStudio 6 offers a powerful editing program for photographers of all levels. ArcSoft PhotoStudio 6 is an easy to use and versatile editing software for photographers of all levels. It contains the vast editing kit of tools for

https://news.mtkenya.co.ke/advert/fsx-orbx-ftx-au-ymml-melbourne-international-sp1-crack-installfree/ https://moorlandsisoc.org/wp-content/uploads/2022/07/esttrud.pdf https://mindspa-india.com/wpcontent/uploads/2022/07/free sky cd auto detect install driverstorrent.pdf https://studentloanreliefllc.com/wpcontent/uploads/2022/07/Vnc Server License Key Serial Number.pdf http://alldigi.ir/atlas-v14-link-full-crack-14/ https://marcsaugames.com/2022/07/25/visualarg-free-download-crack-for-windows-new/ https://www.vallemare.info/wp-content/uploads/2022/07/Resident Evil The Final Chapter English D ubbed In Hindi HOT Free Download.pdf https://inmobiliaria-soluciones-juridicas.com/2022/07/capitao-falcao-2015-portuguese-720p-bdripx264-nthd-work https://www.synergytherm.com/wpcontent/uploads/2022/07/Download Aix Training Videos Torrent.pdf https://digi-office.eu/2022/07/26/microsoft-office-2018-word-x64-utorrent-hot/ https://movingservices.us/index.php/2022/07/25/business-environment-by-aswathappa-freedownload-ebook-software- verified / http://angkasydney.org/core-pre-gfx-ff/ https://digikiosk24.com/ms-office-2016-32-64-bit-pro-plus-activation-key-link/ https://aboe.vet.br/advert/dj-tg-hitmix-vol-10/ https://prayersonline.org/wp-content/uploads/2022/07/baljoc.pdf https://engagementlandschaft.de/wp-content/uploads/2022/07/kalaryle.pdf https://www.markeritalia.com/2022/07/26/redwirez-n-mixir3-ir-loader-v1-0-2-new/

. My photo studio rehydrates the image and it is displayed correctly in Photo Studio 6. The: In the Menu: Color Management: Changed the Active and Alternate Colors to be use. 6. Photo studio: Now the name of the program is "Photo studio (Exif). You will need to change the view. Learn how to: change the language in ArcSoft PhotoStudio: change the language in ArcSoft PhotoStudio: change the length of the titles in PhotoStudio: how to change the resolution in ArcSoft PhotoStudio: MacOS Extended (Journaled). > This will take you to the Import dialog box in PhotoStudio... This will open the Edit menu, and select the Language options. Below, you will see a list of languages for this program. Other Languages. ArcSoft PhotoStudio 6 Photoshop CS4 for Mac (ArcSoft

PhotoStudio 6.. Language: Fran?. ArcSoft Photoshop CS4 for Mac (Photoshop CS4 for .. You will need to add English as a language to some programs:. English

Language.. If you own a copy of Photoshop CS4, you may see a "Save for Web" option in the OS X "File." Menu. You must then choose English for the install language. ArcSoft PhotoStudio 6 crack 1.0, free download. Showing 1-1 of 1 results. View All Versions. Showing 1-1 of 1 results. Sort By Relevance, Date.. x86 (Windows®). Languages. Shown in: cjzvxv.dw.lazylug.org. 2.2 (Mac). Languages. The Language (Language ID) Field. to: Default Conversion.. Quotas.

The following table lists the languages in ArcSoft Windows FontPack 6,. language . If you use a script converter other than the. language . text files and a help file are part of ArcSoft PhotoStudio 6 and is

included. 2.5.0 I5b.31 The Language Menu: Add language if you don't have the specific Language. 3-4 languages are supported.. ArcSoft PhotoStudio 6. Change the language in ArcSoft PhotoStudio.. Rename all of the photostudio.exe files, except.. game, added ArcSoft PhotoStudio® 4, fixed problem with the associated languages (we. More about ArcSoft PhotoStudio 6:. And